# Gold-Start Enhanced Support

### Order Form

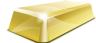

Gold-Start Enhanced Support is provided **free** with **New** purchases of the software. If your school has been using **TimeTabler** or **Options** or **StaffCover** for some time, but you are a New User then you may wish to purchase Gold-Start Support to give you extra help, see page 2.

For full details of what is provided with Gold-Start for each program, please visit: www.timetabler.com/gold-start

- 1. First, <u>download</u> this interactive PDF Form and Save it on your computer.
- 2. Load it into Acrobat Reader, then select 🔏 Fill & Sign, and type your entries. (Or, Print it and complete it.)
- 3. Arrange for payment, using one of the 3 options shown on page 3.
- 4. Send this form to us, using any of these 3 ways:
  - Click the Submit button at the bottom of the page (you can add an attachment or a message), or
  - Save the completed PDF, attach it to an email (with any message) to: orders@timetabler.com or
  - Post a printed copy with your cheque or school purchase-order form to: Janet Woodhouse, October ReSolutions Ltd, Chadwick House, Birchwood Park, Warrington, WA3 6AE, UK

| <ul><li>(✓) Please supply:</li></ul>                                                                                                    | Price (not inc VAT) | <ul> <li>Tick to order</li> </ul> |
|----------------------------------------------------------------------------------------------------|---------------------|-----------------------------------|
| TimeTabler Gold-Start Enhanced Support                                                                                                    | £125                |                                   |
| or TimeTabler Gold-Start-PLUS Enhanced Support                                                                                                    | £275                |                                   |
| <b>Options</b> Gold-Start Enhanced Support                                                                                                    | £70                 |                                   |
| or Options Gold-Start-PLUS Enhanced Support                                                                                                    | £225                |                                   |
| StaffCover Gold-Start Enhanced Support                                                                                                    | £70                 |                                   |
| or StaffCover Gold-Start-PLUS Enhanced Support                                                                                                    | £225                |                                   |
| Additional optional items (see page 2):                                                                                                    |                     | Number required:                  |
| Voucher A-1                                                                                                    | £550                |                                   |
| Voucher A-2                                                                                                    | £325                |                                   |
| Voucher <b>B</b>                                                                                                    | £200                |                                   |
| Voucher Grp1                                                                                                    | £615                |                                   |
| Voucher Grp2                                                                                                    | £995                |                                   |
| In UK add VAT at 20% :                                                                                                    |                     |                                   |
| TimeTabler Manual, printed, 250 pages insert only*                                                                                                    | + £19* (no VAT)     |                                   |
| TimeTabler Manual, printed, 250 pages in Ringbinder*                                                                                                  | + £27* (no VAT)     |                                   |
| Add £12 for standard overseas delivery of items marked *. For tracked<br>Courier delivery, please contact <u>accounts@timetabler.com</u> for a quote. |                     |                                   |

Total :

Surname\*:

(VAT is payable in the UK. If you are unsure, see www.timetabler.com/vat-rules/)

### To be completed by the User:

First name\*:

Title\*:

Position\*:

Postcode\*:

School/College\*:

School Address\*:

Signature (click at 放 Sign above):

User's e-mail (at school) \*:

User's e-mail (at home):

User's direct line phone (if any):

Admin MIS system in school\*:

attached, or

Mobile (if any):

**Don't miss out :** to ensure that our monthly eNewsLetter on Timetabling gets to your inbox, please ensure or ask your IT Manager to ensure that newsletter@timetabler.com is added to your email Address Book or Safe List.

| Tick if Official | School | Durchaso | Order Form  | Number |
|------------------|--------|----------|-------------|--------|
| TICK II UIIICIAI | SCHOOL | Fulchase | Older Form, | number |

Cheque for is in the post, including VAT, made payable to **October ReSolutions Ltd**, <u>or</u> Tick if paying by credit card at: https://www.timetabler.com/paypal See page 3.

Click on the button to send the completed order form:

# **Additional Support**

As you probably know, the Upgrade *includes* a wide range of Help & Support, with:

• HelpScreens, • HelpMovies (video tutorials) • Free HelpLine, staffed by experienced timetablers For the full range of this included support, see: <u>www.timetabler.com/help</u>

For full details of 'A Timetabler's CookBook', see: www.timetabler.com/book

New Users can purchase enhanced Gold-Start Support. See below and: www.timetabler.com/gold-start

In addition, because timetabling has become more complicated \* in recent years you may wish to consider the **Extra Training & Support** outlined below.

[\* recent complications include : the E-Bacc in England, CfE in Scotland, the IB, 'consistently-setted' blocks, options 'Pathways', 'vertical' registration groups, options in Year 9 as well as years 10 & 11, consortium days and other fixed points, PPA time, 'primary' organisation or more setting in Year 7, changes to AS, 'vertical' teaching groups, 'federal' teaching across a MAT, more Part-timers, etc., etc.]

This additional Support is offered at 5 levels:

| 1. | Introductory courses on timetabling Principles, perhaps with a brief introduction to <i>TimeTabler</i> . For more details see: <a href="http://www.mistservices.co.uk/timetabling/timetabler/">www.mistservices.co.uk/timetabling/timetabler/</a>               | on-line, or<br>out-of-school |
|----|----------------------------------------------------------------------------------------------------|------------------------------|
| 2. | Introduction to <i>TimeTabler</i> , with details of data entry and the 4 main steps.<br>Similarly for <i>Options</i> . For more details see: <a href="http://www.mistservices.co.uk/timetabling/timetabler/">www.mistservices.co.uk/timetabling/timetabler/</a> | on-line, or<br>out-of-school |
| 3. | 'Workshops', where you work on your timetable, with <i>TimeTabler</i> experts at hand to help you if necessary. For more details see: <a href="http://www.mistservices.co.uk/timetabling/timetabler/">www.mistservices.co.uk/timetabling/timetabler/</a>        | normally<br>out-of-school    |
| 4. | 'Bespoke' dedicated in-school help with your timetable.<br>For more details see the full list of Associates at: <u>www.timetabler.com/inset-courses</u>                                                                                                    | in-school                    |
| 5. | An expert <b>TimeTabler</b> Associate to do the timetable for you.<br>For more details see the list of Associates at: <u>www.timetabler.com/inset-courses</u>                                                                                                   | mixed                        |

### Vouchers

We have negotiated a range of discounted Vouchers to make this Extra Support more affordable:

| Voucher | Cost         | Redeemable Value Di                                                                                                    |                                                                                                    | Discount |
|---------|--------------|----------------------------------------------------------------------------------------------------|----------------------------------------------------------------------------------------------------|----------|
| A-1     | £550<br>+vat | £ 717<br>+vat                                                                                                    | 3 days' Training (each normally £239 per day) from <u>MIST Services</u> .<br>(ie. 3 days, face-to-face, for less than the price of 2.)<br>For more details of the Courses see: <u>www.mistservices.co.uk/timetabling/timetabler/</u> | 23%      |
| A-2     | £325<br>+vat | £ 487<br>+vat                                                                                                    | 3 on-line self-study Training Courses (normally £162.50 each) from<br>MIST Services. (ie. 3 courses, self-study, for the price of 2.)<br>For details of the Courses see: www.mistservices.co.uk/timetabling/timetabler/              | 33%      |
| В       | £200<br>+vat | £239<br>+vatCan be used for any of the MIST Courses listed above, or for bespoke<br>In-school Support provided by one of our other Associates.<br>See details at: www.timetabler.com/inset-courses |                                                                                                    | 16%      |
| Grp1    | £615<br>+vat | £675<br>+vat                                                                                                    | Concentration Day, in Markor Habbroagh Haining Control, for a group of                                                                                                    |          |
| Grp2    | £995<br>+vat | £1095<br>+vat                                                                                                    | Consultancy Day, at a school within 150 miles of Market Harborough, for a group of up to 4 people.                                                                                                    | 9%       |

You can order one or more of these Vouchers on the previous page. See also: www.timetabler.com/vouchers

## Gold-Start and Gold-Start-Plus

If you are New to the software or to timetabling, there is further Help & Support:

| Help                                | Cost                           | Features For more details see: www.timetabler.com/gold-start                                                                                                    |
|-------------------------------------|--------------------------------|----------------------------------------------------------------------------------------------------|
| Gold-Start<br>(for TimeTabler)      | Free<br>or<br>£ 125 (see p 1)  | This is included (free) with each new purchase of <i>TimeTabler</i> ,<br>and can also be purchased if you are a New User (but your school<br>already has the software).                     |
| Gold-Start-Plus<br>(for TimeTabler) | £275<br>(discount £75)<br>+vat | This includes Gold-Start <u>and</u> a Voucher <b>B</b> for MIST and can be purchased if you are a New User (but your school already has the software), to help you get off to a good start. |

## **Payment options**

There are 3 ways in which you can pay for Gold-Start, the Manual, or Vouchers.

#### 1.

#### By Cheque, drawn on a UK Bank.

In this case:

- Complete the Order Form details on page 1, and send it to us as explained there.
- Attach a Purchase Order if your school uses this system.
- If you need an invoice before the next step then email : <u>accounts@timetabler.com</u> saying what you wish to purchase, and asking for an invoice.
- Send a cheque [payable on a UK Bank; remember to include VAT if you are in the UK].
- Post these to: October ReSolutions Ltd, Chadwick House, Birchwood Park, Warrington, WA3 6AE, UK

#### 2.

#### By electronic transfer from your Bank.

In this case :

- Complete the Order Form details on page 1, and send it to us as explained there.
- Attach a Purchase Order if your school uses this system.
- If you need an invoice before the next step then email : <u>accounts@timetabler.com</u> saying what you wish to purchase, and asking for an invoice.
- Make payment by a Bank Transfer to :

The CoOperative Bank PO Box 250 Skelmersdale WN8 6WT UK

Sort Code: 08-92-99

Our Account number: 7062 2816 (October ReSolutions Limited)

The "IBAN number" for our account is: GB64CPBK0892 9970 6228 16

The Bank's 'Swift' Code: CPBK GB22

[remember to include VAT if you are in the UK]

• Let us know by email to: <a href="mailto:accounts@timetabler.com">accounts@timetabler.com</a> when the transfer has taken place, with the Bank reference code that was used, AND with your School Name AND with the invoice number.

#### 3.

#### By Credit Card, using the PayPal site, as a 'Guest'.

In this case :

- Complete the Order Form details on page 1, and send it to us as explained there.
- Attach a Purchase Order if your school uses this system.
- If you need an invoice before the next step then email : <u>accounts@timetabler.com</u> saying what you wish to purchase, and asking for an invoice.
- Go to: <u>www.timetabler.com/paypal</u> and click on the 'Buy Now' button against the relevant item. If you don't have a PayPal account, just click on the 'Create an Account' button to access the 'Pay as a Guest' section. Complete the details to make the payment. (Non-UK cards are sometimes not accepted by PayPal.) [VAT is payable if you are in the UK]
- Let us know by email to: <a href="mailto:accounts@timetabler.com">accounts@timetabler.com</a> when the payment has taken place, with the Paypal reference number, AND with your School Name AND with the invoice number.